## SAP ABAP table CMAC\_FICA\_HEADER {Interested information of the header line}

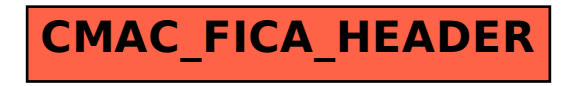